Befehle auf Tastendruck sind bequem und schnell.

## **Tastenschlüssel für Windows**

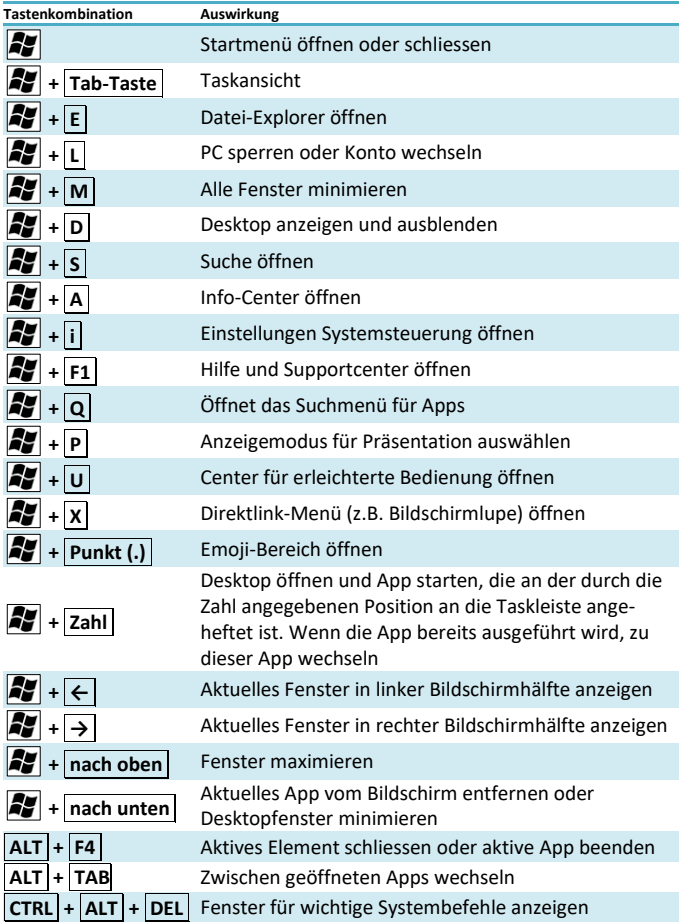

Befehle auf Tastendruck sind bequem und schnell.

## **Tastenschlüssel für Office**

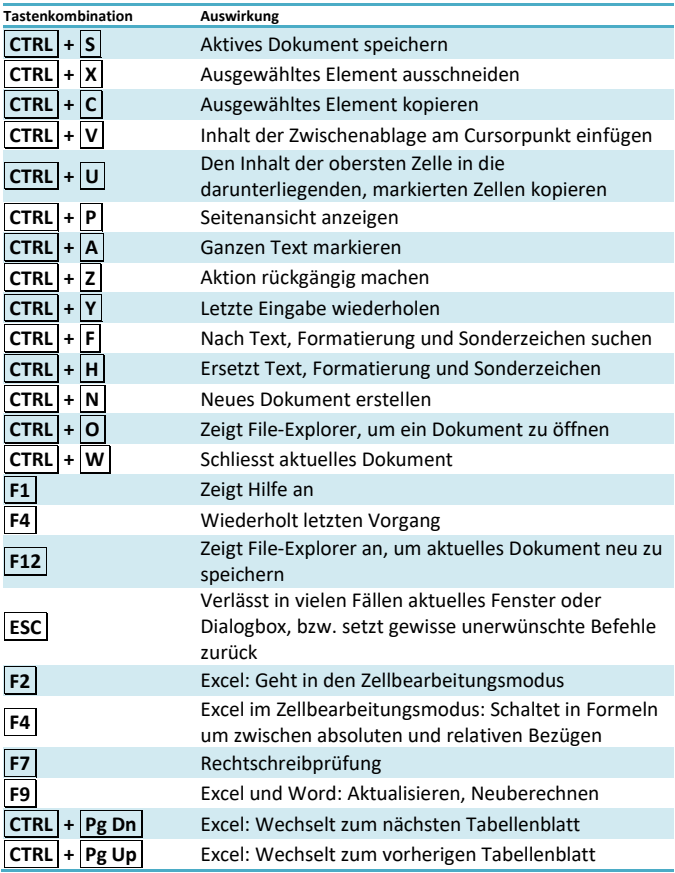

Viele weitere Windows- und Office-Tastenkürzel unter: <https://support.microsoft.com/de-ch/help/12445/windows-keyboard-shortcuts> Befehle auf Tastendruck sind bequem und schnell.

## **Tastenschlüssel für Outlook**

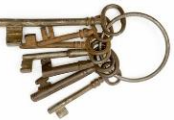

Bei Tastenkombinationen, bei denen Sie zwei oder mehr Tasten gleichzeitig drücken müssen, werden in die Tasten durch ein Pluszeichen (+) verbunden.

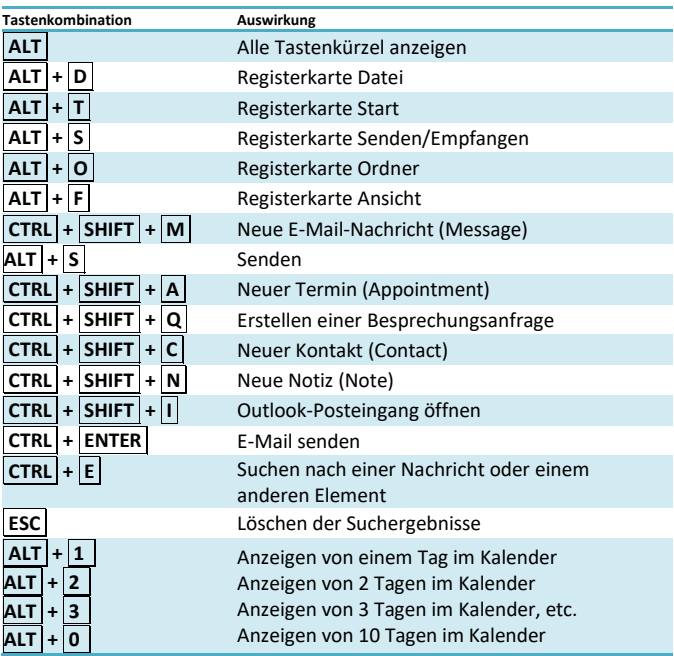

## **Navigation in Outlook**

Navigation durch alle Outlook-Bereiche:  $|$  CTRL  $|$  +  $|$ 1.....7 E-Mail (1), Kalender (2), Kontakte (3), Aufgaben (4), Notizen (5), Ordnerliste (6), Verknüpfungen (7)

Viele weitere Outlook-Tastenkürzel unter:

[https://support.office.com/de-de/article/tastenkombinationen-für-outlook-3cdeb221-7ae5-4c1d-](https://support.office.com/de-de/article/tastenkombinationen-für-outlook-3cdeb221-7ae5-4c1d-8c1d-9e63216c1efd#bkmk_freqused)[8c1d-9e63216c1efd#bkmk\\_freqused](https://support.office.com/de-de/article/tastenkombinationen-für-outlook-3cdeb221-7ae5-4c1d-8c1d-9e63216c1efd#bkmk_freqused)